# The book was found

# Professional Microsoft Office SharePoint Designer 2007

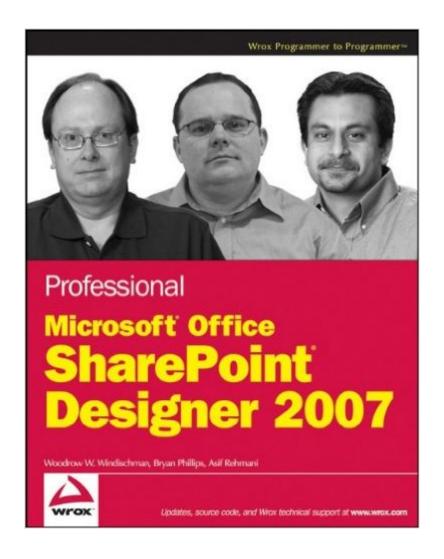

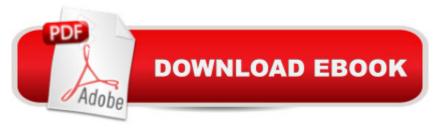

## **Synopsis**

With Professional Microsoft Office SharePoint Designer 2007, you can master all aspects of using Share Point Designer in an Enterprise environment to enhance Microsoft SharePoint Products and Technologies. Review key integration points, how to use CSS editing tools to create and modify SharePoint themes, how to supplement SharePoint Designer functionality by using Microsoft Visual Studio, and how to create a rich interactive experience. If you need to connect SharePoint with other enterprise resources or create components to integrate into the SharePoint framework, this book will show you how to accomplish these tasks.

## **Book Information**

Paperback: 552 pages

Publisher: Wrox; 1 edition (January 9, 2009)

Language: English

ISBN-10: 0470287616

ISBN-13: 978-0470287613

Product Dimensions: 7.4 x 1.1 x 9.3 inches

Shipping Weight: 1.8 pounds

Average Customer Review: 3.8 out of 5 stars Â See all reviews (10 customer reviews)

Best Sellers Rank: #1,359,711 in Books (See Top 100 in Books) #87 in Books > Computers &

Technology > Business Technology > SharePoint #294 in Books > Computers & Technology >

Networking & Cloud Computing > Intranets & Extranets #902 in Books > Computers &

Technology > Software > Microsoft > Microsoft Office

### Customer Reviews

As you can tell from the title of this review, I am a developer at heart, and as well all know, most developers generally look down upon SPD. However, SPD is a tool, and for certain things, a useful tool. It belongs in the toolbox of every SP professional. If you don't use SPD for the things it is good for, then you are missing out. That said, if you need to get to know SPD and what it can do, then this is the book you want. I like the way the beginning of the book is organized (SharePoint - from the perspective of different user types) because it breaks the basics down in a way that keeps things segmented nicely. I can skip the whole "from a user's perspective" parts as I don't need that stuff. It also helps me see things "from the other side" - that is, not a developer's point of view. From there, it starts to get into functionality of SPD. It starts with Look and Feel - the bane of every developer's existence - and moves into applications without programming and probably the best coverage I

have seen anywhere of programming SharePoint from the client-side (with Javascript and WPSC). I do find it interesting that a book on SPD covers some Visual Studio topics - creating workflow elements and webparts. While I don't think the coverage of either topic is going to make someone an expert at either task, it at least will get them comfortable with what is involved. My only concern is that people will feel like this coverage is sufficient and attempt to move into these more traditional developer roles insufficiently prepared. There is a LOT more to learn before you get there and can play in that speace effectively. If I had to pick one negative about the book, I would have to say it would be in its coverage of SPD workflows.

### Download to continue reading...

Professional Microsoft Office SharePoint Designer 2007 Office and SharePoint 2010 User's Guide: Integrating SharePoint with Excel, Outlook, Access and Word (Expert's Voice in Office and Sharepoint) Beginning SharePoint 2010 Administration: Microsoft SharePoint Foundation 2010 and Microsoft SharePoint Server 2010 Programming Microsoft Office 365 (includes Current Book Service): Covers Microsoft Graph, Office 365 applications, SharePoint Add-ins, Office 365 Groups, and more (Developer Reference) Office 2016 For Beginners- The PERFECT Guide on Microsoft Office: Including Microsoft Excel Microsoft PowerPoint Microsoft Word Microsoft Access and more! Microsoft Office 2007: Introductory Concepts and Techniques, Premium Video Edition (Available Titles Skills Assessment Manager (SAM) - Office 2007) Your Office: Microsoft Office 2016 Volume 1 (Your Office for Office 2016 Series) How to Do Everything Microsoft SharePoint 2013: Microsoft SharePoint 2013 Exam Ref 70-331 Core Solutions of Microsoft SharePoint Server 2013 (MCSE): Core Solutions of Microsoft SharePoint Server 2013 Exploring Microsoft SharePoint for Office 2013, Brief (Exploring for Office 2013) SharePoint Online from Scratch: Office 365 SharePoint from basics to advanced SharePoint 2010 User's Guide: Learning Microsoft's Business Collaboration Platform (Expert's Voice in Sharepoint) Microsoft SharePoint 2010: Building Solutions for SharePoint 2010 (Books for Professionals by Professionals) Designing Forms for SharePoint and InfoPath: Using InfoPath Designer 2010 (2nd Edition) (Microsoft Windows Development Series) Microsoft SharePoint Designer 2010 Step by Step Microsoft SharePoint 2007 For Dummies SharePoint 2007 User's Guide: Learning Microsoft's Collaboration and Productivity Platform Your Office: Microsoft Excel 2016 Comprehensive (Your Office for Office 2016 Series) Your Office: Microsoft Access 2016 Comprehensive (Your Office for Office 2016 Series) Enhanced Microsoft Office 2013: Introductory (Microsoft Office 2013 Enhanced Editions)

**Dmca**